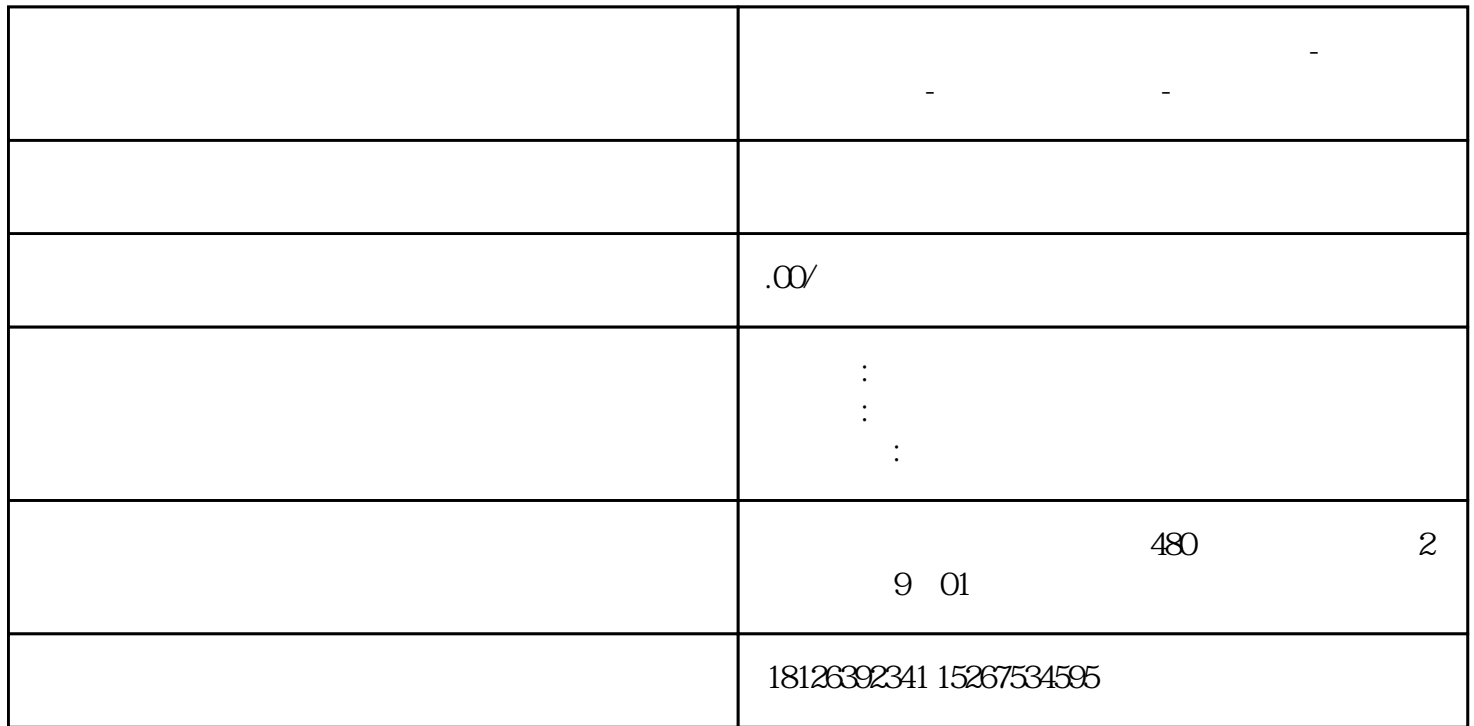

**濮阳市西门子中国(授权)一级代理商-西门子选型-西门子技术支持-**

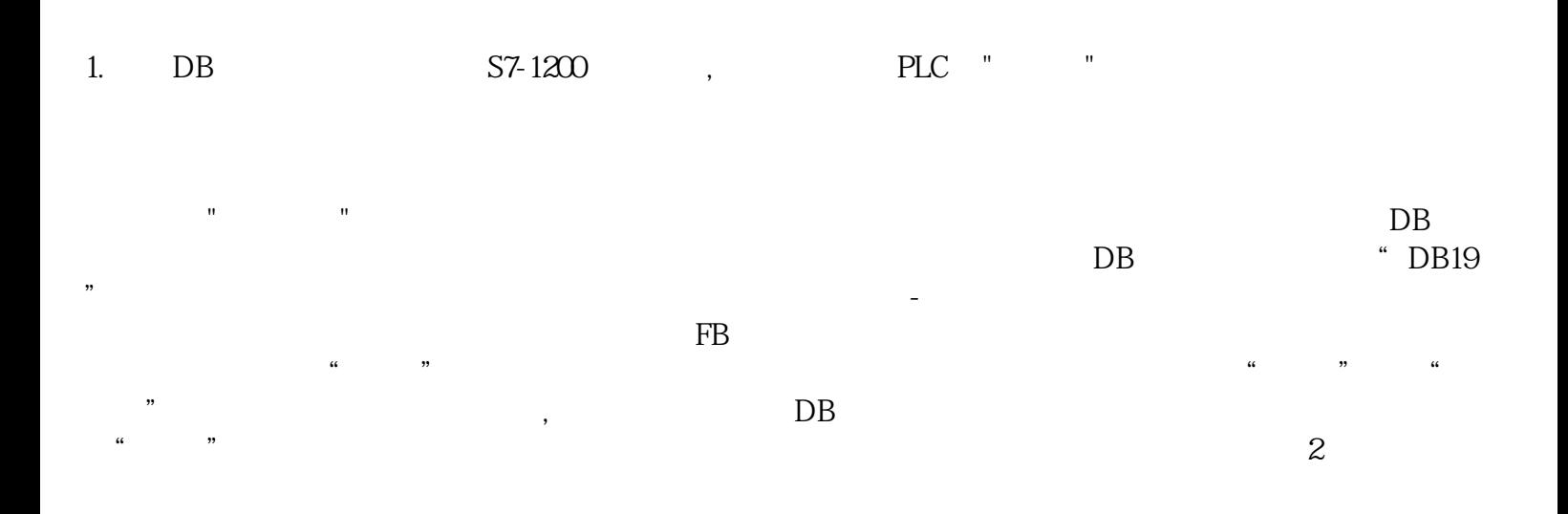

 $\frac{a}{a}$  + "  $\kappa$  , and  $\kappa$  , and  $\kappa$  , and  $\kappa$  are  $\kappa$  even  $\kappa$  and  $\kappa$ ,该数据块仅可进行符号寻址访问。选择"已优化"创建数据块可优化CPU对存储空间的分配及访问, cput is a series to the series of the series of the series of the series of the series of the series of the series of the series of the series of the series of the series of the series of the series of the series of the se